# Story 35532

As a release owner, I can view multiple branded policy versions concurrently on QE Online (For Example, SDL 6.0 and SDL 6.1)

## Acceptance Criteria Basics

- Behavior must be environment specific (Community/Staging/Production)
- Behavior must work in Internet Explorer versions 9+ at a minimum
- Page must meet accessibility standards (for example, alt text)

#### **Active Policy View**

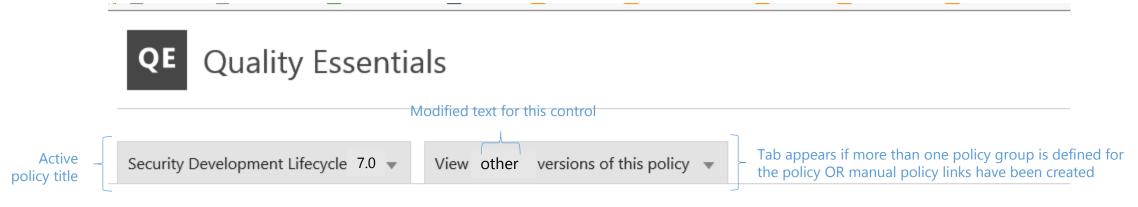

The Security Development Lifecycle (SDL) contains the minimum security requirements for most Microsoft software, hardware, and web application releases. Before

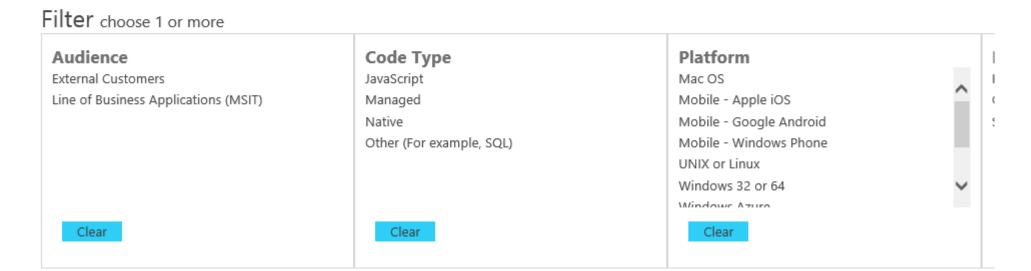

Get started

What's new

View policies

Ç

Active policy title

List of all currently active policies (excluding the one displayed at the top)

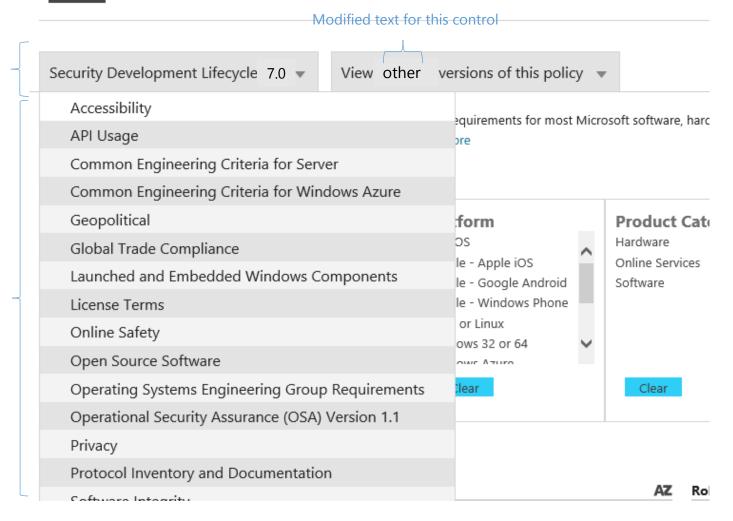

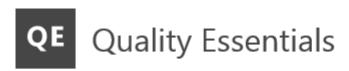

Get started

What's new

View policies

#### Modified text for this control

Active policy title

Security Development Lifecycle 7.0 ▼

The Security Development Lifecycle (SDL) contains the SDL applies must successfully receive approval for

Filter choose 1 or more

Audience

External Customers

Line of Pusiness Applications

**Code Type** 

JavaScript Managed View other versions of this policy

Security Development Lifecycle Policy 6.1

Security Development Lifecycle Policy 6.0

Security Development Lifecycle Policy 5.2

Security Development Lifecycle Policy 5.1

Platform

Mac OS

Mobile - Apple iOS

Product Cat

e, har

Hardware

Onlina Capricas

Links to previous versions to the latest major version for each previous policy group. Sorted by order of publication, latest at top

Any hardcoded links to previous versions

## **Previous Policy View**

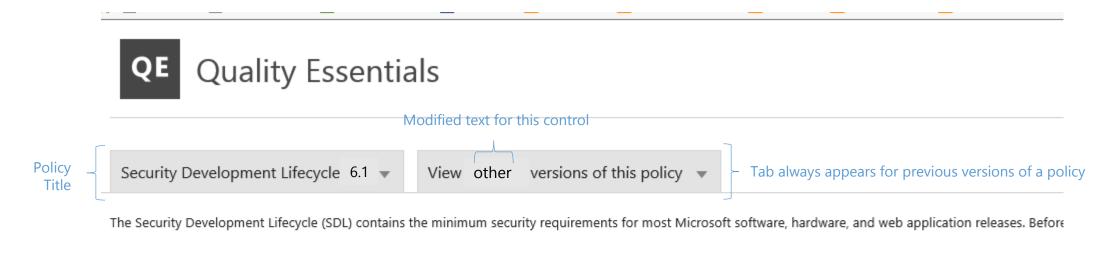

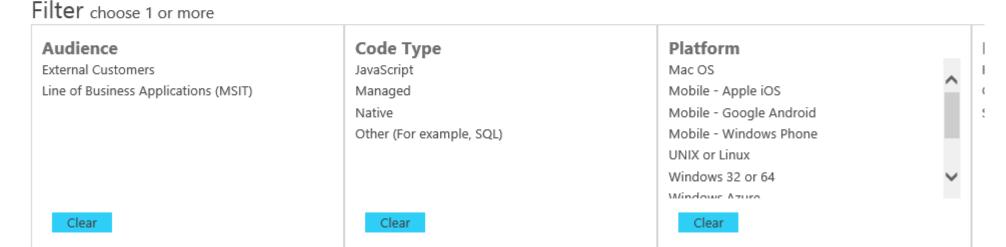

Get started

What's new

View policies

ς .

Policy title for displayed policy version

List of all currently active policies, including the current version of the same policy.

So, in this example, SDL 7.0 would appear in this list

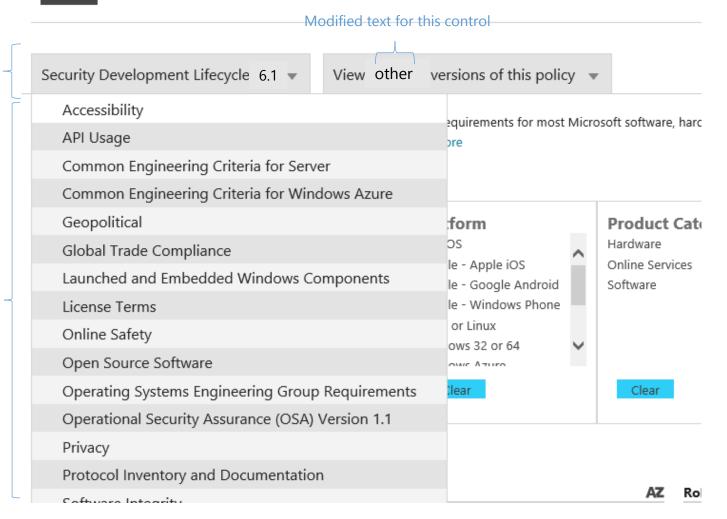

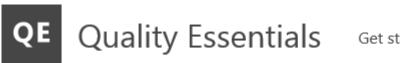

Get started What's new

View policies

#### Policy title for displayed policy version

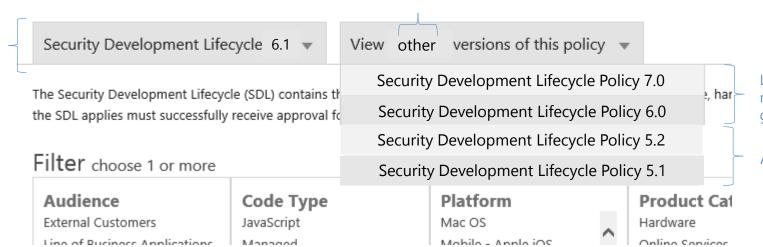

Modified text for this control

Links to previous versions to the latest major version for each previous policy group\*

Any hardcoded links to previous versions

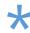

- The currently selected version DOES NOT appear
- The active version of the policy DOES appear
- Sorted by version number, highest version first

## Single No Policy Group or Single Policy Group

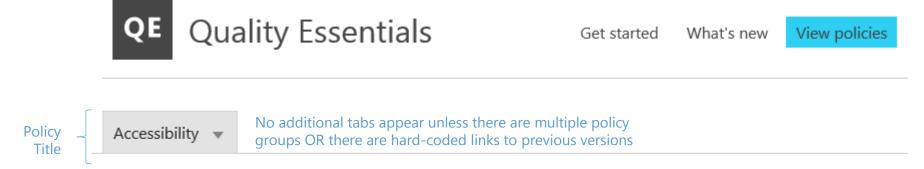

Accessibility makes it easier for anyone to see, hear, and use a computer or device, and to customize their computing environment accordenable people and businesses throughout the world to realize their full potential. We consider our mission statement a promise to our cuthat is accessible to everyone—including people who experience the world in different ways because of impairments and disabilities.

#### More Info Links

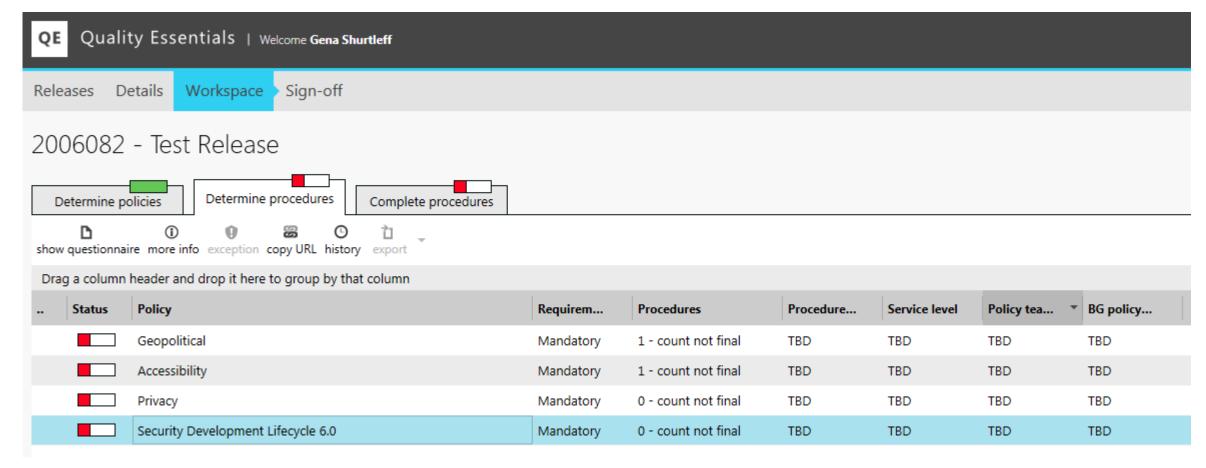

When users choose to **More Info** for a policy or procedure, display the policy page based on the source ID for that specific version of the policy